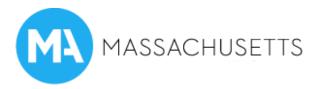

## How to create a business listing on visitma.com

- **Log-in or create an account:** <u>https://business.visitma.com</u>. This information is for internal use only. The approval of the account is automatic.
- Create a listing for your business.
- Include your website, address, phone number, and email.
- Upload an image. Profiles with an image appear at the top of search results. Click on "upload new picture." Add a high-quality photo, 628 x 628 pixels. No clip art, graphics, logos, or branded imagery.
- Add header copy. This should be one sentence that succinctly describes what you're primarily offering, or otherwise describes the business. E.g. Whitcomb Summit Retreat "Spectacular mountain top view from every room!"
- Add description: Keep description short but enticing. Offer an idea or two to spark interest.
- It may take up to 24 hours to see your listing live on the website. Once your business listing is published you can:
  - Create listings for events, which will appear on both your business profile and the <u>Events page</u>.
  - Include deals, specials, and promotions, which will appear both on your business profile and the <u>Deals page</u>.

# Update your listing regularly to switch out copy or imagery or to add new events and deals.

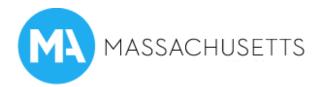

### **Complete Listing**

What works? Compelling header copy and image; accurate address; complete contact information; thorough description; connection to website and email

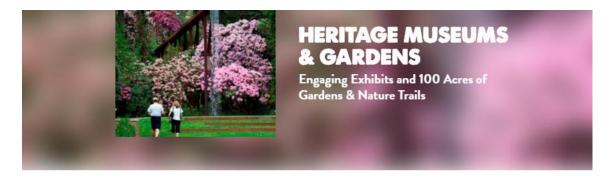

Heritage Museums & Gardens--the largest public garden in Southern New England--offers a multi-generational experience of exploration, discovery, learning, and fun. Cape Cod's cultural gem has exceptional exhibits of American art and historic American automobiles, plus a working vintage carousel. Enjoy breath-taking gardens, nature trails, a flume waterfall, and more. Explore in Hidden Hollow, a two-acre nature playground with an enormous treehouse. New for 2017: Three Exhibit galleries, conciergestyle "insider" tours daily, rides in classic cars from the auto collection, family-friendly events, a working carousel, flower festivals and the natural beauty of the gardens open daily. Special exhibit, Painted Landscapes: Contemporary Views, features American landscape paintings from the country's best contemporary painters and a complementary outdoor installation, Points of View.

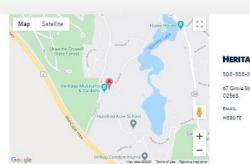

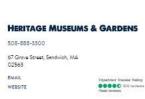

### **Incomplete Listing**

VISIT OUR SITE

What doesn't work? Missing header copy and image; incomplete contact information; minimal description.

If you need assistance, contact MOTT's web manager: Kevin Clang at <u>kevin.p.clang@mass.gov</u> or (857) 278-0558

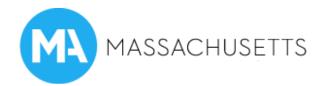

### **ZEITERION THEATRE**

Historic performing arts center in restored 1923 vaudeville house; summer musicals; adult and children's programming. Comedy, great American music, dance, global beat; special events and family fun.

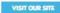

# ZEITERION THEATRE 508-997-5664 684 Purchess St., New Bedford, MA 02740 EMAIL WEBSITE Figure Insert Hung Figure Insert Hung Mail News REALTED INSPIRATION REALTED INSPIRATION Assacchuserts Masterpiece TRAIL Assacchuserts Masterpiece TRAIL Assacchuserts Masterpiece TRAIL Assacchuserts Masterpiece TRAIL

If you need assistance, contact MOTT's web manager: Kevin Clang at <u>kevin.p.clang@mass.gov</u> or (857) 278-0558